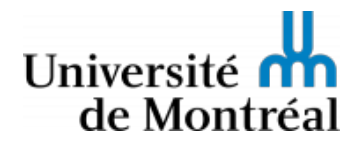

Faculté des arts et des sciences DESS Arts, création et technologies

# ART6012 - ANIMATION 2D

# PLAN DE COURS

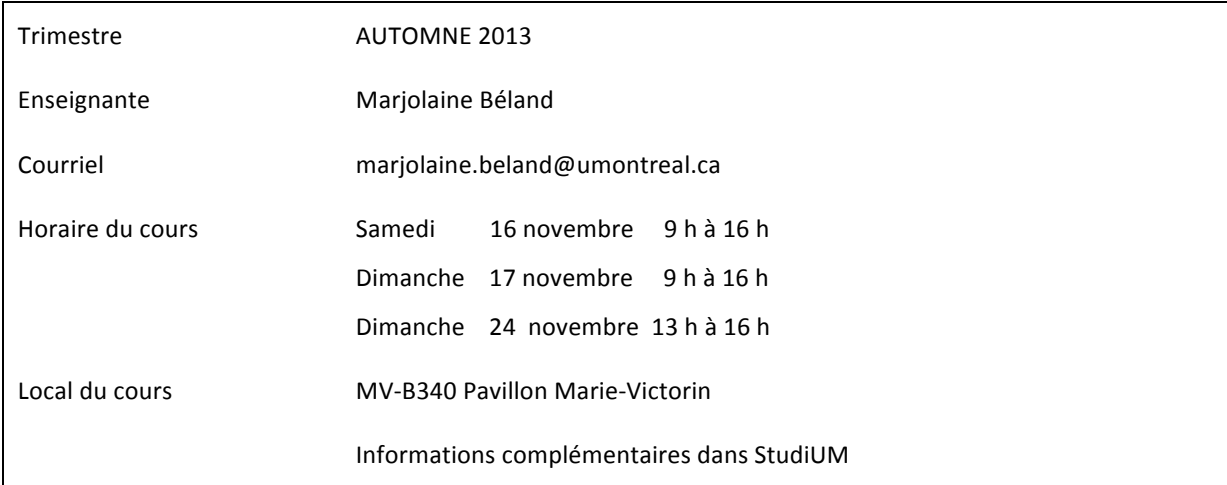

### Descript ion

Initiation à l'animation en 2D et au multimédia. Intégration de documents graphiques, vidéo, enregistrements sonores. Composition, animation des transformations dans le temps. Intégration de fonctions d'interactivité pour contrôler le déroulement.

# Objectifs spéci fiques du cours

Les compétences acquises au cours permettront à l'étudiant, l'étudiante :

- De reconnaitre les principales techniques d'animation 2D ;
- De concevoir et réaliser des animations simples ;
- D'utiliser les principales fonctionnalités du logiciel Flash CS6 ;
- D'appliquer une méthodologie adaptée à la technique d'animation par une planification adéquate.

#### Stratégies pédagogiques

Les périodes de cours magistraux sur la matière technique et théorique alternent avec des périodes d'ateliers dirigés dans une proportion de deux tiers/un tiers.

A- Exposés magistraux des caractéristiques et des fonctions du logiciel Flash ;

B- Ateliers où les étudiantes et étudiants doivent :

- Se familiariser avec les outils et fonctionnalités du logiciel Flash CS6 ;
- Comprendre et appliquer les principes d'animation démontrés en classe ;

#### **ART6012 - ANIMATION 2D Enseignante: Marjolaine Béland**

- Produire des animations à partir d'exercices dirigés.

Ce cours utilise la plate-forme StudiUM ainsi que différentes applications en ligne en vue de faciliter l'interaction entre les étudiantes et étudiants et l'enseignante.

#### Calendrier des activités

Notez bien : ce calendrier constitue une proposition; il pourrait être ajusté et modulé selon la dynamique et le rythme du groupe lors des cours.

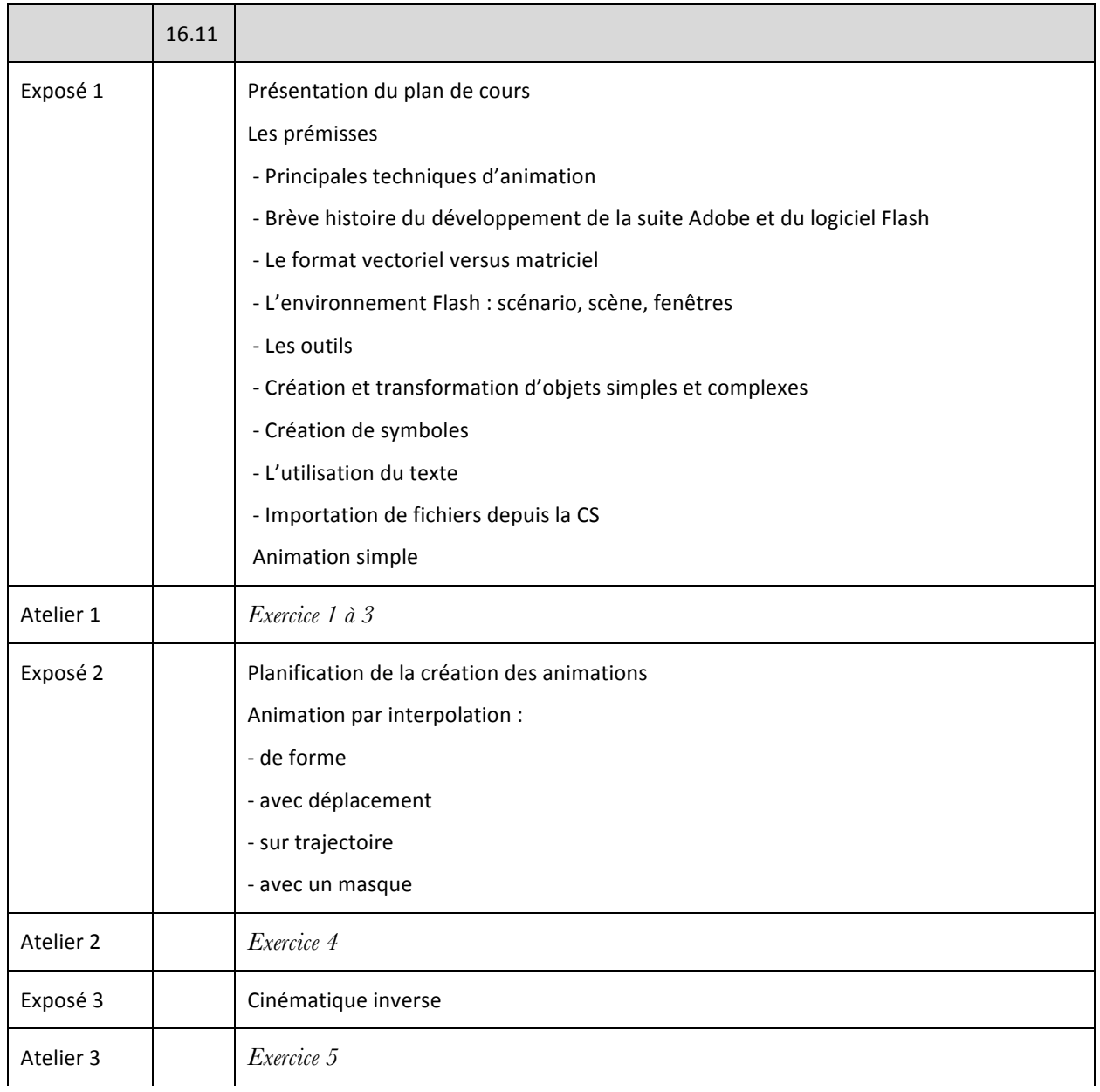

#### **ART6012 - ANIMATION 2D Enseignante: Marjolaine Béland**

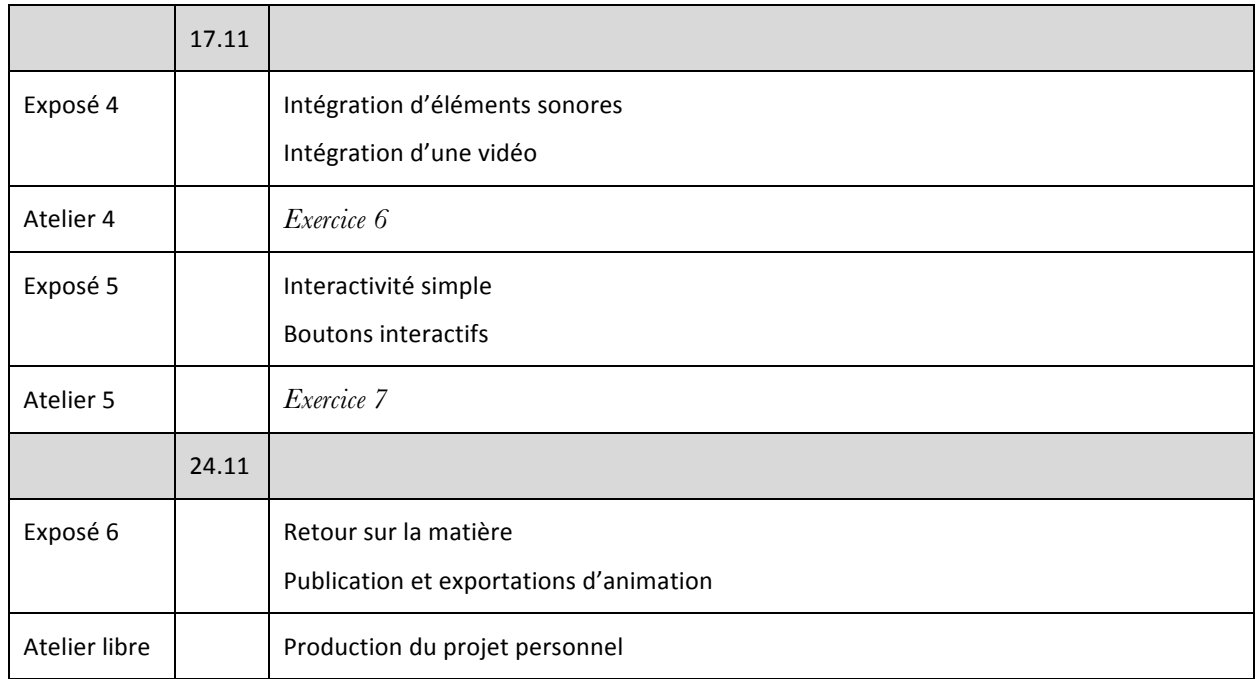

# Description détaillée des exercices

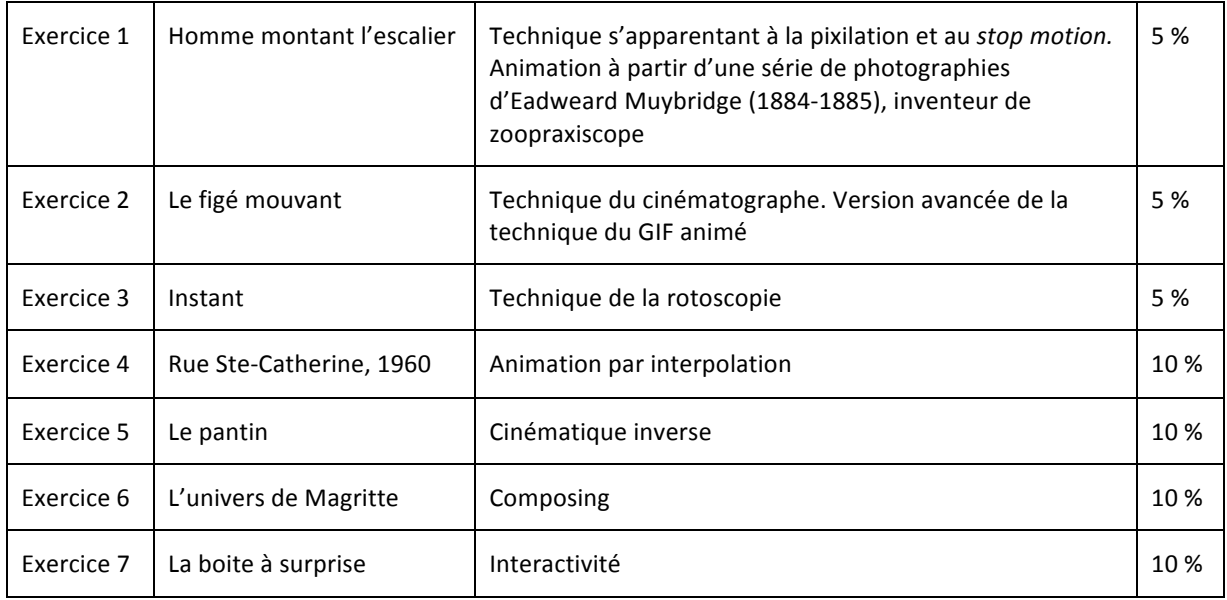

# Évaluation

#### **ART6012 - ANIMATION 2D Enseignante: Marjolaine Béland**

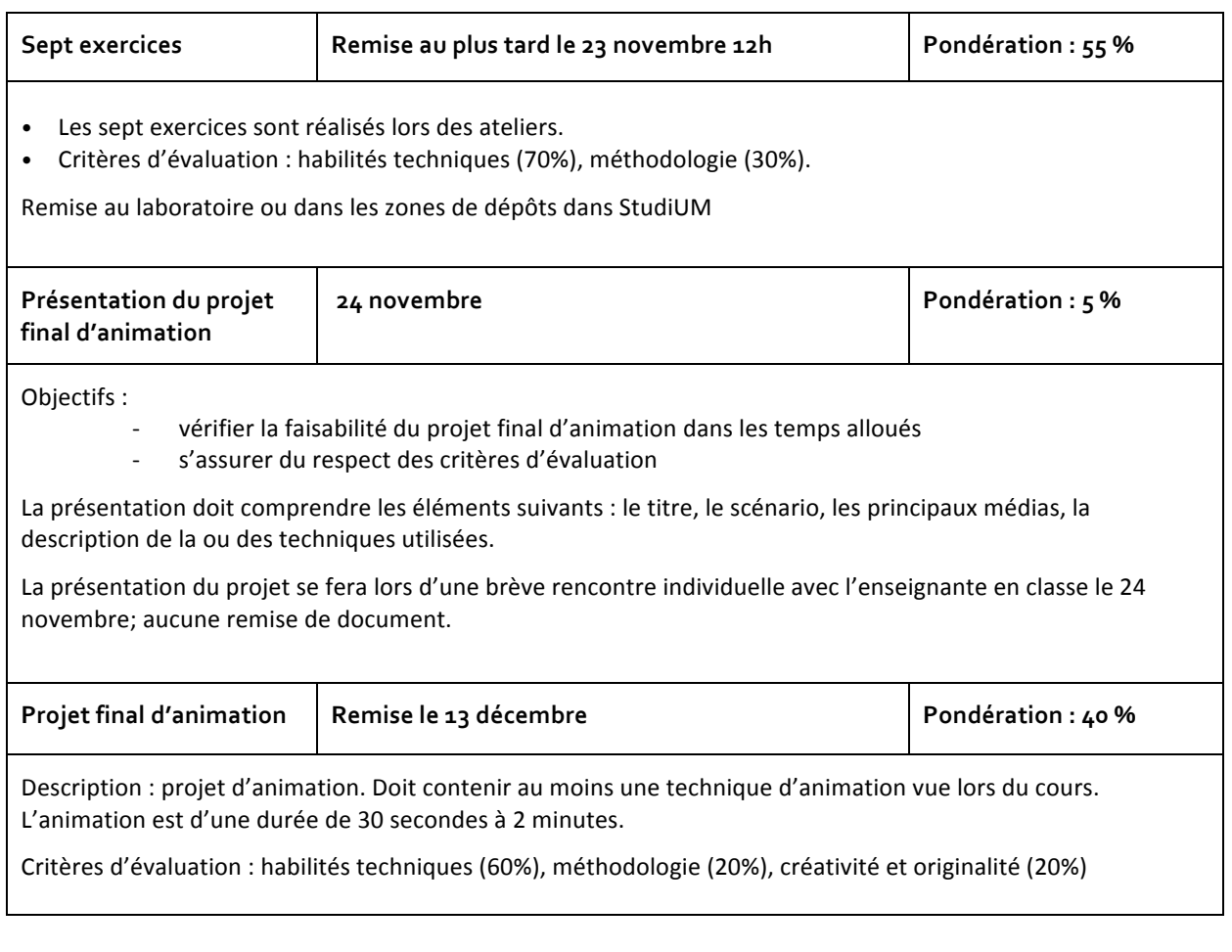

# Bibliographie et w ebographie générale

Adobe Press. 2012. Adobe Flash Professional CS6 Classroom in a Book: The official training workbook from Adobe Systems [ressource électronique]. Catalogue IRIS. Bibliothèque et Archives nationales.

Aubry. Christophe. 2012. *Flash Professionnal CS6 : Créer des animations attractives pour le Web.* Éditions ENI : St-Herblain (France). Collection Studio Factory. ISBN : 978-2-7460-7546-7

Béland. Marjolaine. 2013. Animation2D-ART6012. [En ligne]. http://animation2d.tumblr.com/

Falardeau, Mira (2006). *Histoire du cinéma d'animation au Québec*, Montréal, Éditions TYPO, Coll. « Essais ».

Jean, Marcel. 2006. «Techniques». Dans Objectif Animation. Office national du film du Canada. [En ligne]. http://www3.onf.ca/animation/objanim/fr/techniques/